# Track fitting in *EICRecon* using the ACTS orthogonal seeder

Beatrice Liang-Gilman,
Barak Schmookler,
Reynier Cruz Torres

#### Track reconstruction logic in *EICRecon*

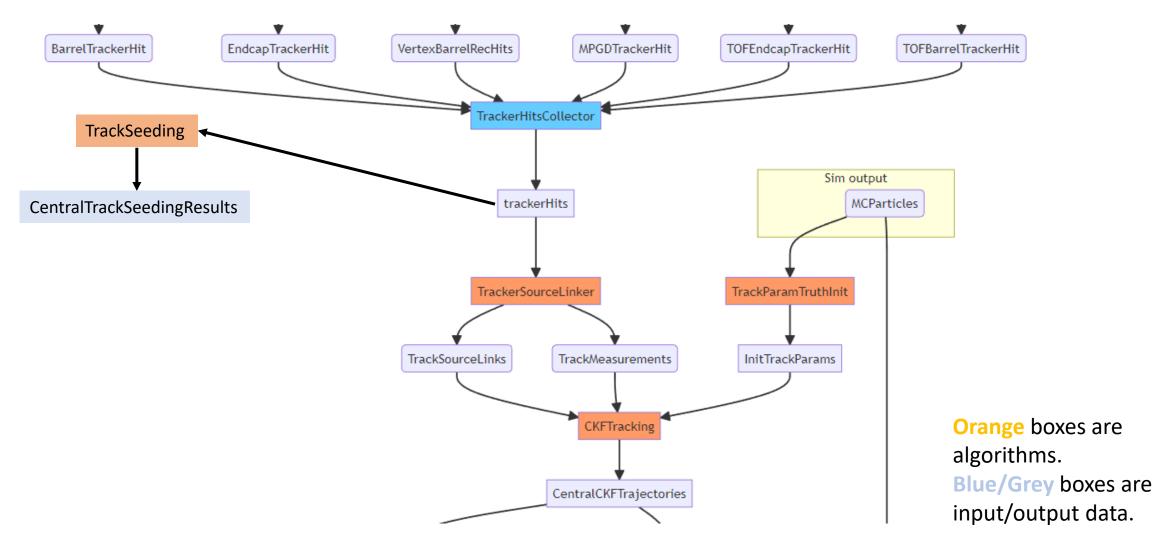

#### Track reconstruction logic in *EICRecon*

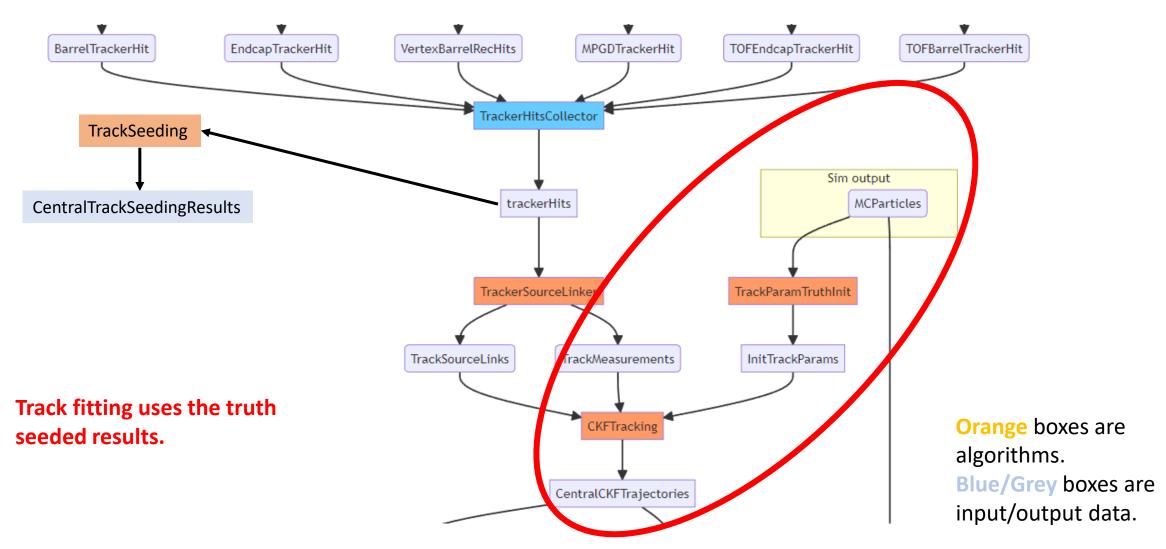

#### Track reconstruction logic in *EICRecon*

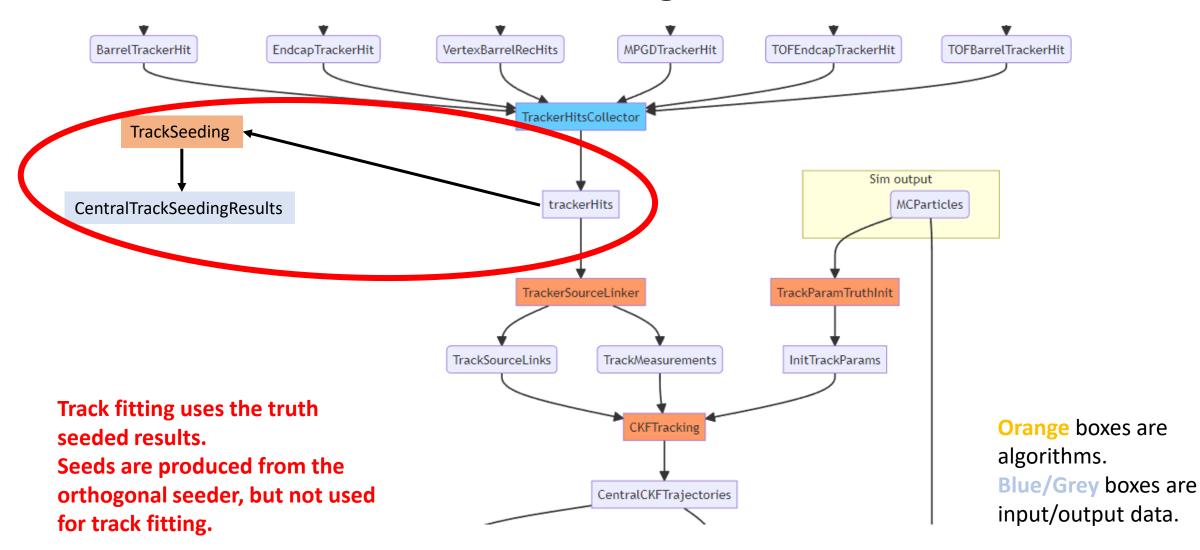

### Update to use real seed for tracking

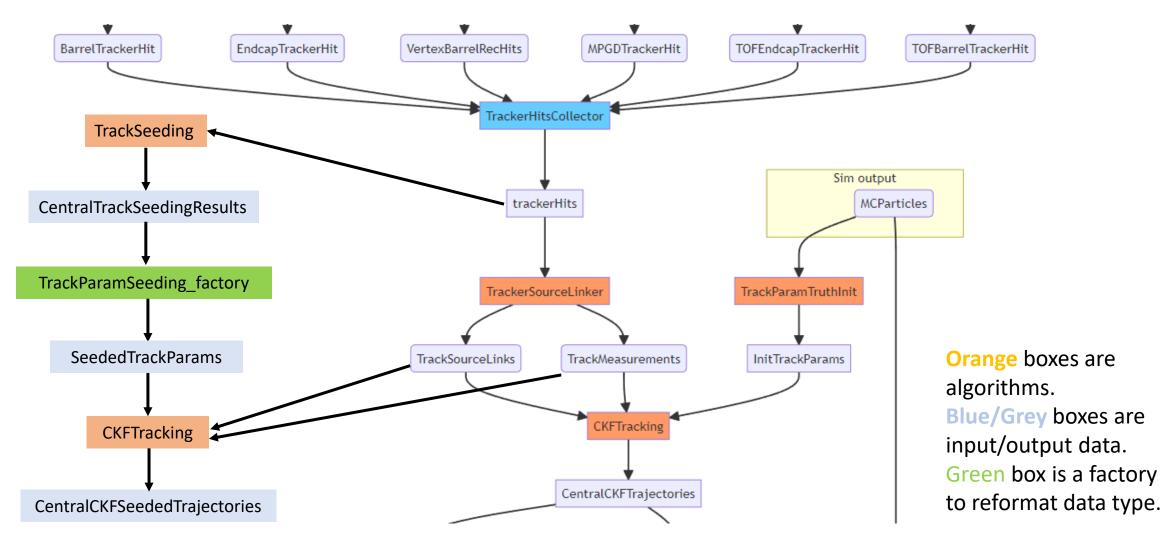

#### How this can be used

The code lives in our track-QA branch:

https://github.com/eic/EICrecon/tree/track-qa-barak

- The new datatypes and factories shown above do not affect the previous workflow. So, they can be merged into the main branch without causing any changes to the standard output ROOT file.
- A user can access the tracks which use the realistic seeding by using the following in a Plugin:

```
auto trajectories = event->Get<eicrecon::TrackingResultTrajectory>("CentralCKFSeededTrajectories");
instead of (for truth seeded tracks):
```

auto trajectories = event->Get<eicrecon::TrackingResultTrajectory>("CentralCKFTrajectories");

#### Seeding parameter format

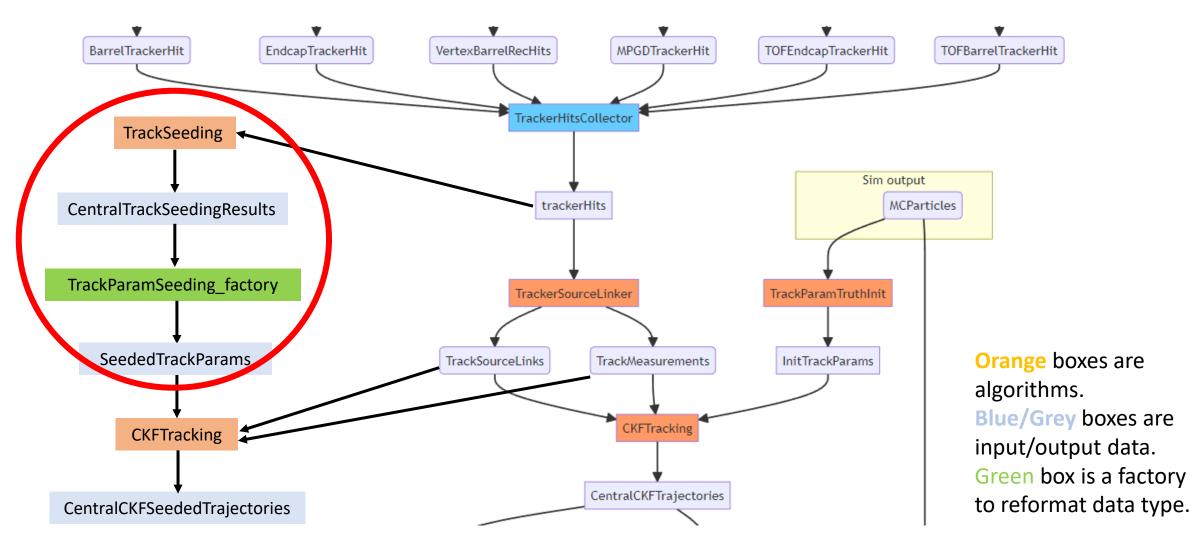

#### Truth seeded parameters

```
// build some track cov matrix
          Acts::BoundSymMatrix cov
                                                     = Acts::BoundSymMatrix::Zero();
 82
          cov(Acts::eBoundLoc0, Acts::eBoundLoc0)
                                                     = 1000*um*1000*um;
 83
          cov(Acts::eBoundLoc1, Acts::eBoundLoc1)
 84
                                                     = 1000*um*1000*um;
          cov(Acts::eBoundPhi, Acts::eBoundPhi)
 85
                                                     = 0.05*0.05;
          cov(Acts::eBoundTheta, Acts::eBoundTheta)
 86
                                                     = 0.01*0.01;
 87
          cov(Acts::eBoundQOverP, Acts::eBoundQOverP) = (0.1*0.1) / (GeV*GeV);
          cov(Acts::eBoundTime, Acts::eBoundTime)
 88
                                                      = 10.0e9*ns*10.0e9*ns;
          Acts::BoundVector params;
 90
          params(Acts::eBoundLoc0)
                                    = 0.0 * mm ; // cylinder radius
91
         params(Acts::eBoundLoc1)
                                    = 0.0 * mm; // cylinder length
92
          params(Acts::eBoundPhi)
93
                                    = phi;
          params(Acts::eBoundTheta) = theta;
          params(Acts::eBoundQOverP) = charge / (pinit * GeV);
95
          params(Acts::eBoundTime) = part->getTime() * ns;
96
97
         //// Construct a perigee surface as the target surface
98
          auto pSurface = Acts::Surface::makeShared<Acts::PerigeeSurface>(
99
                 Acts::Vector3{part->getVertex().x * mm, part->getVertex().y * mm, part->getVertex().z * mm});
100
101
          //params(Acts::eBoundOOverP) = charge/p;
102
          auto result = new eicrecon::TrackParameters({pSurface, params, charge, cov});
103
104
         return result;
```

This is what gets passed to the tracking algorithm.

These parameters and surface come from the generated particle.

The covariance matrix of the seed is hardcoded.

#### Put orthogonal seeding output into same format

# Seeder writes out an <a href="edm4eic">edm4eic</a>::TrackParameters data type which can be accessed in ROOT file

```
edm4eic::TrackParameters *params = new edm4eic::TrackParameters{
115
116
              -1, // type --> seed(-1)
              {(float)localpos(0), (float)localpos(1)}, // 2d location on surface
117
              {0.1,0.1}, //covariance of location
119
              theta, //theta rad
              atan2(xyHitPositions.at(0).second, xyHitPositions.at(0).first), // phi of first hit (rad)
120
              qOverP, // Q/p [e/GeV]
121
              {0.05,0.05,0.05}, // covariance on theta/phi/q/p
              10, // time in ns
124
             0.1, // error on time
125
              (float)charge // charge
126
127
            };
128
            trackparams.push back(params);
129
```

https://github.com/eic/EICrecon/blob/main/src/algorithms/tracking/TrackSeeding.cc

# Convert to eicrecon::TrackParameters data type as input for track fitting

```
//Seed Parameters
Acts::BoundVector params;
params(Acts::eBoundLoc0) = aseed->getLoc().a * mm; // cylinder radius
                          = aseed->getLoc().b * mm ; // cylinder length
params(Acts::eBoundLoc1)
params(Acts::eBoundPhi)
                          = aseed->getPhi();
params(Acts::eBoundTheta) = aseed->getTheta();
params(Acts::eBoundQOverP) = aseed->getQOverP()/ GeV;
params(Acts::eBoundTime)
                         = aseed->getTime() * ns;
//Get charge
double charge = aseed->getCharge();
//Build seed Covariance matrix
Acts::BoundSymMatrix cov
                                           = Acts::BoundSymMatrix::Zero();
cov(Acts::eBoundLoc0, Acts::eBoundLoc0)
                                           = std::pow( aseed->getLocError().xx ,2)*mm*mm;
cov(Acts::eBoundLoc1, Acts::eBoundLoc1)
                                            = std::pow( aseed->getLocError().yy,2)*mm*mm;
cov(Acts::eBoundPhi, Acts::eBoundPhi)
                                            = std::pow( aseed->getMomentumError().xx,2);
cov(Acts::eBoundTheta, Acts::eBoundTheta)
                                           = std::pow( aseed->getMomentumError().yy,2);
cov(Acts::eBoundQOverP, Acts::eBoundQOverP)
                                            = std::pow( aseed->getMomentumError().zz,2) / (GeV*GeV);
cov(Acts::eBoundTime, Acts::eBoundTime)
                                            = std::pow( aseed->getTimeError(),2)*ns*ns;
//Construct a perigee surface as the target surface
auto pSurface = Acts::Surface::makeShared<Acts::PerigeeSurface>(Acts::Vector3(0,0,0));
// Do conversion
auto result = new eicrecon::TrackParameters({pSurface, params, charge, cov});
```

https://github.com/eic/EICrecon/blob/track-qa-barak/src/global/tracking/TrackParamSeeding factory.cc

#### Put orthogonal seeding output into same format

# Seeder writes out an <a href="edm4eic">edm4eic</a>::TrackParameters data type which can be accessed in ROOT file

```
edm4eic::TrackParameters *params = new edm4eic::TrackParameters{
115
116
             -1, // type --> seed(-1)
117
             {(float)localpos(0), (float)localpos(1)}, // 2d location on surface
             {0.1,0.1}, //covariance of location
118
119
             theta, //theta rad
             atan2(xyHitPositions.at(0).second, xyHitPositions.at(0).first), // phi of first hit (rad)
120
121
             qOverP, // Q/p [e/GeV]
             {0.05,0.05,0.05}, // covariance on theta/phi/q/p
122
123
             10, // time in ns
             0.1, // error on time
124
125
             (float)charge // charge
126
                                           The covariance matrix of the seed
127
           };
128
                                                    is also hardcoded here.
           trackparams.push back(params);
129
```

https://github.com/eic/EICrecon/blob/main/src/algorithms/tracking/TrackSeeding.cc

# Convert to eicrecon::TrackParameters data type as input for track fitting

```
//Seed Parameters
Acts::BoundVector params;
params(Acts::eBoundLoc0) = aseed->getLoc().a * mm; // cylinder radius
                           = aseed->getLoc().b * mm ; // cylinder length
params(Acts::eBoundLoc1)
params(Acts::eBoundPhi)
                           = aseed->getPhi();
                         = aseed->getTheta();
params(Acts::eBoundTheta)
params(Acts::eBoundOOverP) = aseed->getOOverP()/ GeV;
params(Acts::eBoundTime)
                         = aseed->getTime() * ns;
//Get charge
double charge = aseed->getCharge();
Acts::BoundSymMatrix cov
                                            = Acts::BoundSymMatrix::Zero();
cov(Acts::eBoundLoc0, Acts::eBoundLoc0)
                                            = std::pow( aseed->getLocError().xx ,2)*mm*mm;
cov(Acts::eBoundLoc1, Acts::eBoundLoc1)
                                            = std::pow( aseed->getLocError().yy,2)*mm*mm;
cov(Acts::eBoundPhi, Acts::eBoundPhi)
                                            = std::pow( aseed->getMomentumError().xx,2);
cov(Acts::eBoundTheta, Acts::eBoundTheta)
                                            = std::pow( aseed->getMomentumError().yy,2);
cov(Acts::eBoundQOverP, Acts::eBoundQOverP)
                                            = std::pow( aseed->getMomentumError().zz,2) / (GeV*GeV);
cov(Acts::eBoundTime, Acts::eBoundTime)
                                            = std::pow( aseed->getTimeError(),2)*ns*ns;
auto pSurface = Acts::Surface::makeShared<Acts::PerigeeSurface>(Acts::Vector3(0,0,0));
// Do conversion
auto result = new eicrecon::TrackParameters({pSurface, params, charge, cov});
```

https://github.com/eic/EICrecon/blob/track-qa-barak/src/global/tracking/TrackParamSeeding\_factory.cc

## Seeder configuration file

# Parameters can be changed on command line during *EICRecon* running

```
struct OrthogonalTrackSeedingConfig {
 /// SEED FINDER GENERAL PARAMETERS
 float m rMax = 440. * Acts::UnitConstants::mm; // max r to look for hits to compose seeds
 float m rMin = 33. * Acts::UnitConstants::mm; // min r to look for hits to compose seeds
 float m zMax = 1700. * Acts::UnitConstants::mm; // max z to look for hits to compose seeds
 float m zMin = -1500. * Acts::UnitConstants::mm; // min z to look for hits to compose seeds
 float m deltaRMinTopSP = 1. * Acts::UnitConstants::mm; // Min distance in r between middle and top SP in one seed
 float m deltaRMaxTopSP = 400. * Acts::UnitConstants::mm; // Max distance in r between middle and top SP in one seed
 float m deltaRMinBottomSP = 1. * Acts::UnitConstants::mm; // Min distance in r between middle and bottom SP in one seed
 float m deltaRMaxBottomSP = 400. * Acts::UnitConstants::mm; // Max distance in r between middle and top SP in one seed
 float m collisionRegionMin = -300 * Acts::UnitConstants::mm; // Min z for primary vertex
 float m collisionRegionMax = 300 * Acts::UnitConstants::mm; // Max z for primary vertex
 float m maxSeedsPerSpM = 1; // max number of seeds a single middle sp can belong to - 1
 float m cotThetaMax = 27.29; // Cotangent of max theta angle (27.29 corresponds to eta = 4)
 float m sigmaScattering = 5; // How many standard devs of scattering angles to consider
 float m radLengthPerSeed = 0.1; // Average radiation lengths of material on the length of a seed
 float m minPt = 100.; // MeV - minimum transverse momentum
 float m bFieldInZ = 0.0017; // kTesla - Magnetic field strength
 float m beamPosX = 0; // x offset for beam position
 float m_beamPosY = 0; // y offset for beam position
 float m impactMax = 20. * Acts::UnitConstants::mm; // Maximum transverse PCA allowed
 float m rMinMiddle = 20. * Acts::UnitConstants::mm; // Middle spacepoint must fall between these two radii
 float m_rMaxMiddle = 400. * Acts::UnitConstants::mm;
```

```
/// SEED FILTER GENERAL PARAMETERS
/// The parameters below control the process of filtering out seeds before
/// sending them off to track reconstruction. These parameters first correspond
/// to global settings (more loose) followed by more strict cuts for the central
/// and forward/backward regions separately.
float m maxSeedsPerSpM filter = 10; // max number of seeds a single middle sp can belong to - 1
float m deltaRMin = 5* Acts::UnitConstants::mm;
bool m seedConfirmation = true;
float m deltaInvHelixDiameter = 0.00003 * 1. / Acts::UnitConstants::mm;
float m impactWeightFactor = 1.;
float m zOriginWeightFactor = 1.;
float m compatSeedWeight = 200.;
size t m compatSeedLimit = 2;
bool m curvatureSortingInFilter = false;
float m seedWeightIncrement = 0;
/// CENTRAL SEED FILTER PARAMETERS
float m zMinSeedConf cent = -250 * Acts::UnitConstants::mm;
float m zMaxSeedConf cent = 250 * Acts::UnitConstants::mm;
float m rMaxSeedConf cent = 140 * Acts::UnitConstants::mm;
size t m nTopForLargeR cent = 1;
size t m nTopForSmallR cent = 2;
float m seedConfMinBottomRadius cent = 60.0 * Acts::UnitConstants::mm;
float m seedConfMaxZOrigin cent = 150.0 * Acts::UnitConstants::mm;
float m minImpactSeedConf cent = 1.0 * Acts::UnitConstants::mm;
```

### Seeder configuration file

Implemented seed filter/confirmation options based on suggestion of ACTS expert.

```
Seed Filter and Seed Confirmation
                                                                ATLAS Simulation Preliminary
                                                                                                   ITk Layout - ATLAS-P2-ITK-23-00-00
centralSeedConfirmationRange = acts.SeedConfirmationRang
    zMinSeedConf=-250 * u.mm,
    zMaxSeedConf=250 * u.mm
    rMaxSeedConf=140 * u.mm,
    nTopForLargeR=1,
    nTopForSmallR=2,
    seedConfMinBottomRadius=60.0 * u.mm,
    seedConfMaxZOrigin=150.0 * u.mm,
    minImpactSeedConf=1.0 * u.mm,
  # contains parameters for seed confirmation
forwardSeedConfirmationRange = acts.SeedConfirmationRang
                                                                                                           2500
                                                                                                                             350
    zMinSeedConf=-3000 * u.mm,
                                                                                                                          z [mm]
    zMaxSeedConf=3000 * u.mm.
    rMaxSeedConf=140 * u.mm,
    nTopForLargeR=1,
    nTopForSmallR=2,
    seedConfMinBottomRadius=60.0 * u.mm.
    seedConfMaxZOrigin=150.0 * u.mm,
    minImpactSeedConf=1.0 * u.mm,
```

```
/// SEED FILTER GENERAL PARAMETERS
/// The parameters below control the process of filtering out seeds before
/// sending them off to track reconstruction. These parameters first correspond
/// to global settings (more loose) followed by more strict cuts for the central
/// and forward/backward regions separately.
float m maxSeedsPerSpM filter = 10; // max number of seeds a single middle sp can belong to - 1
float m deltaRMin = 5* Acts::UnitConstants::mm;
bool m seedConfirmation = true;
float m deltaInvHelixDiameter = 0.00003 * 1. / Acts::UnitConstants::mm;
float m impactWeightFactor = 1.;
float m zOriginWeightFactor = 1.;
float m_compatSeedWeight = 200.;
size t m compatSeedLimit = 2;
bool m curvatureSortingInFilter = false;
float m seedWeightIncrement = 0;
/// CENTRAL SEED FILTER PARAMETERS
float m zMinSeedConf cent = -250 * Acts::UnitConstants::mm;
float m zMaxSeedConf cent = 250 * Acts::UnitConstants::mm;
float m rMaxSeedConf cent = 140 * Acts::UnitConstants::mm;
size t m nTopForLargeR cent = 1;
size t m nTopForSmallR cent = 2;
float m seedConfMinBottomRadius_cent = 60.0 * Acts::UnitConstants::mm;
float m seedConfMaxZOrigin cent = 150.0 * Acts::UnitConstants::mm;
float m minImpactSeedConf cent = 1.0 * Acts::UnitConstants::mm;
```

#### Track fitting

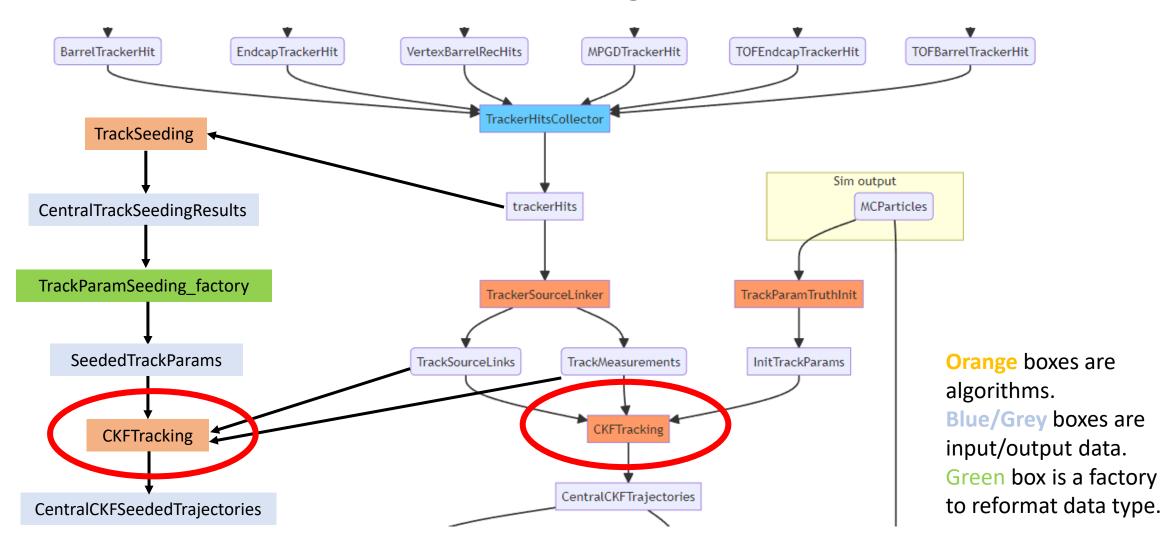

#### Number of reconstructed tracks

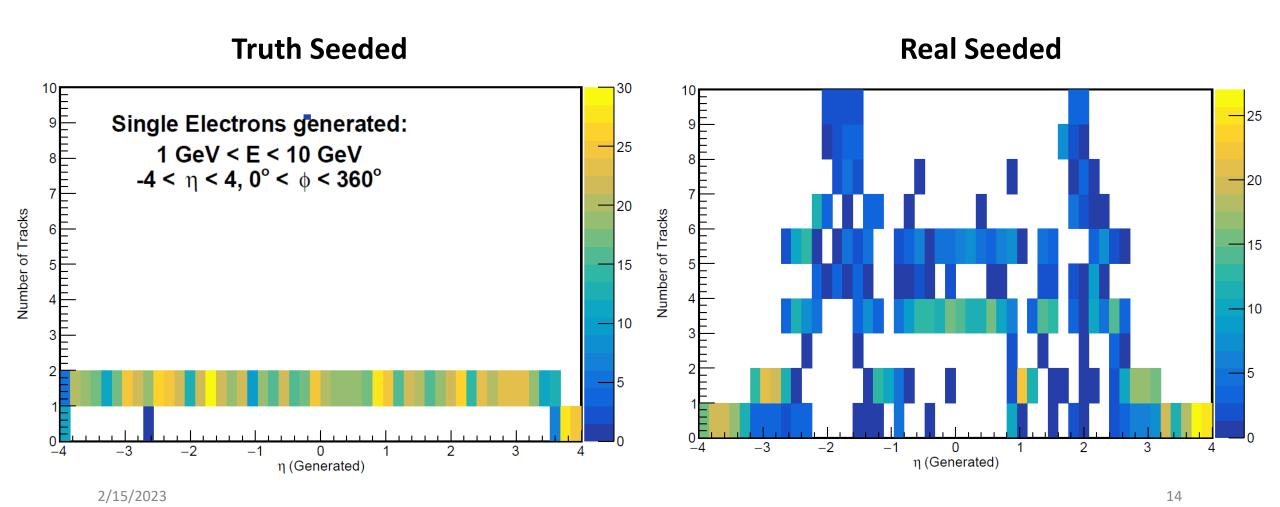

#### Number of reconstructed tracks

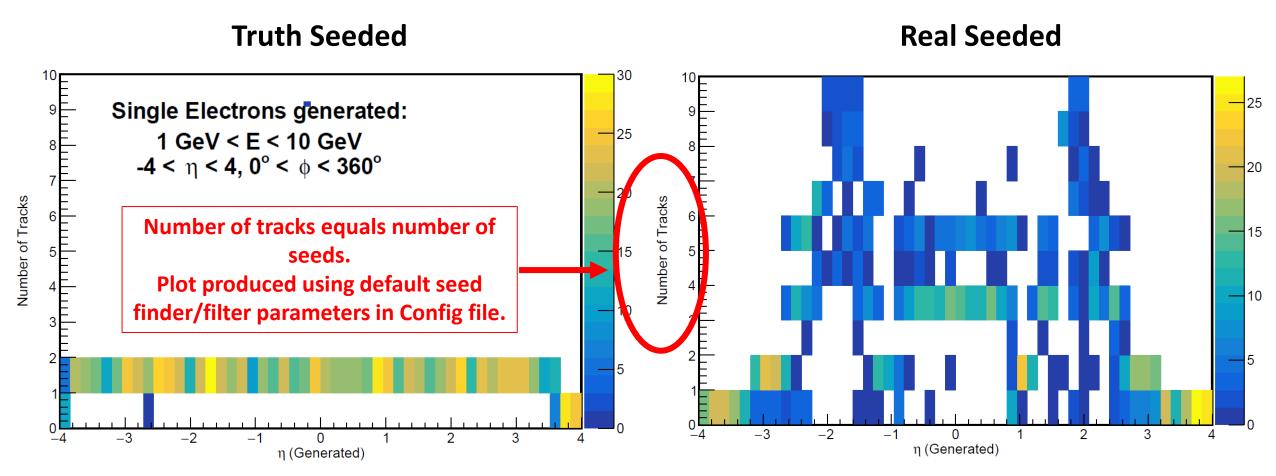

### Hits in tracking detector and track reconstruction

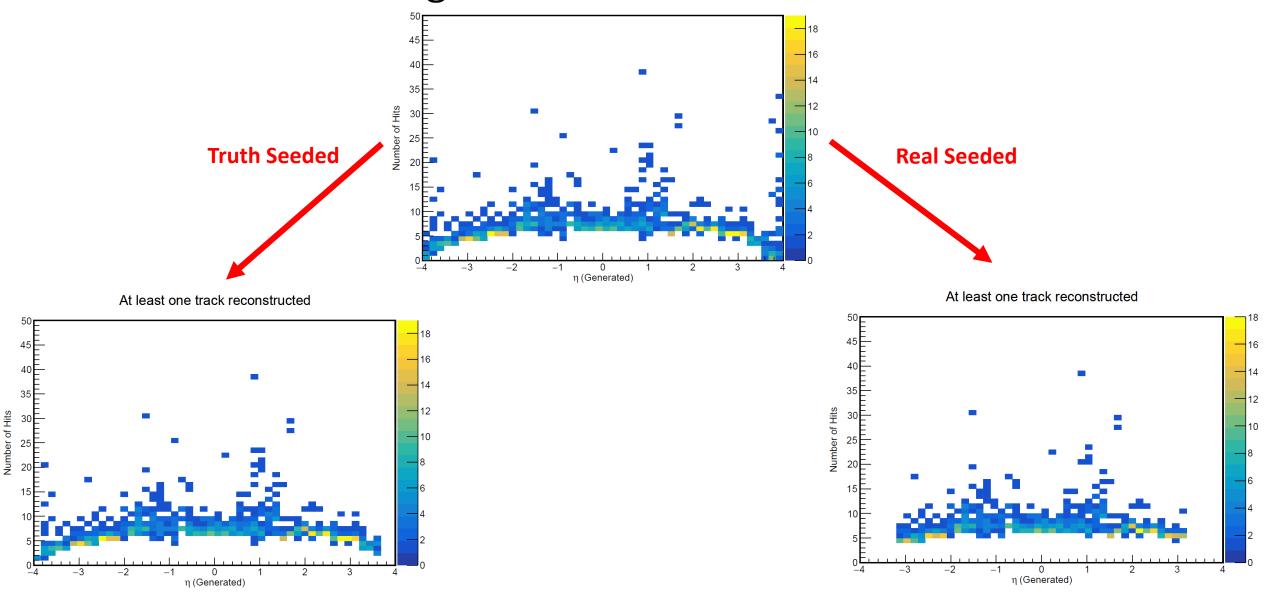

#### Hits in tracking detector and track reconstruction

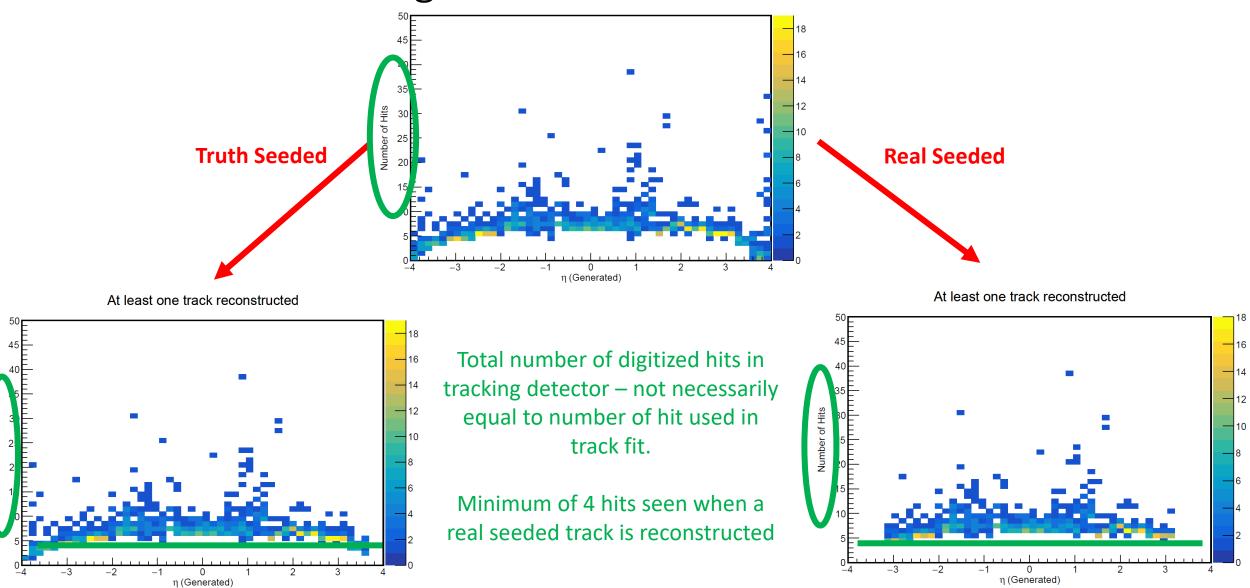

## Number of measurements used per track

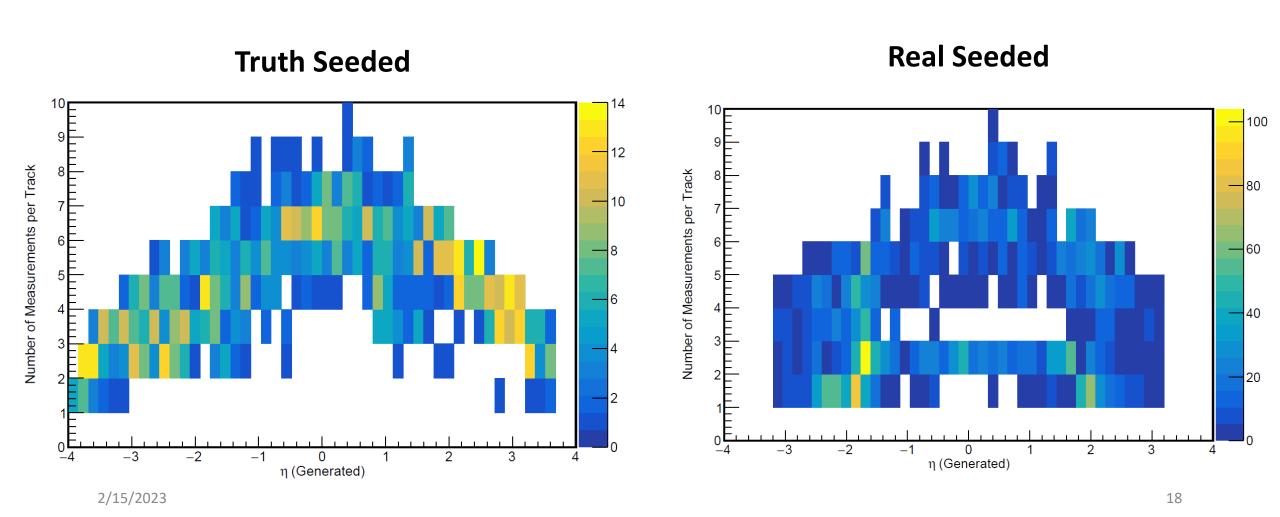

## Number of measurements used per track

How can the reconstructed tracks have less than 3 measurements, when a seed requiring a triplet has been found?

#### **Truth Seeded**

May need to consider number of outliers. Real Seeded

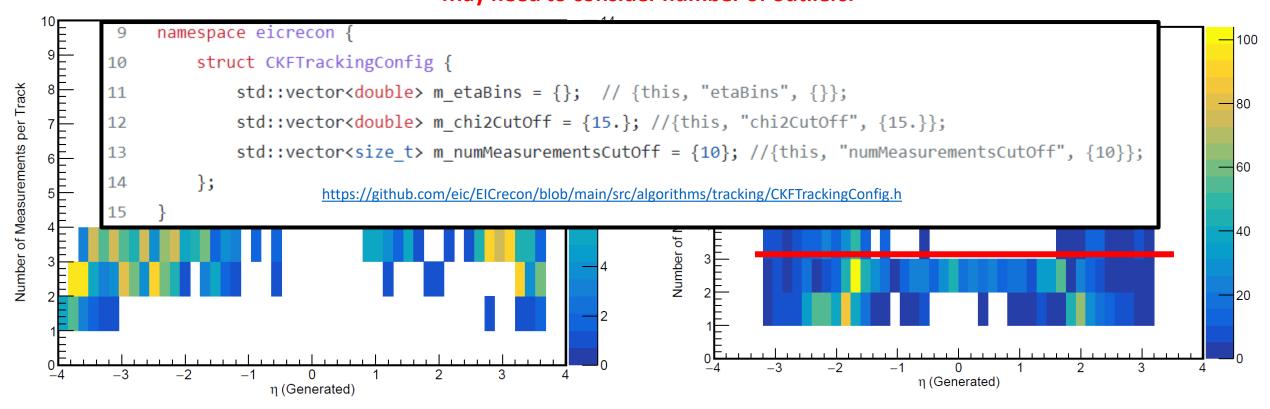

## Additional track information: Track $\chi^2$

#### **Truth Seeded**

## Single Electrons generated: 1 GeV < E < 10 GeV 180 $-4 < \eta < 4, 0^{\circ} < \phi < 360^{\circ}$ 160 140 60 35 Track X<sup>2</sup> Sum

#### **Real Seeded**

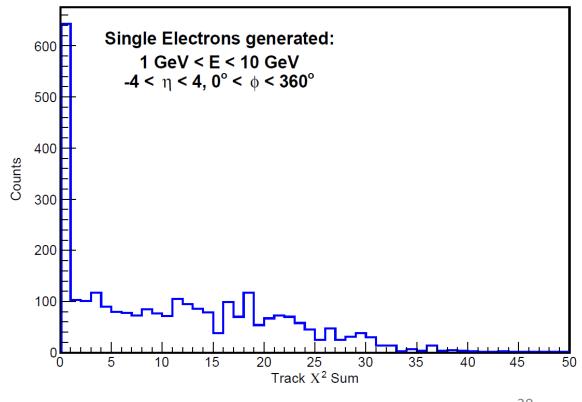

#### Additional track information: Track momentum resolution

#### **Truth Seeded**

#### <del>-</del>30 Single Electrons generated: 1 GeV < E < 10 GeV 25 $-4 < \eta < 4, 0^{\circ} < \phi < 360^{\circ}$ Rec. Track Momentum [GeV/c] 20 15 10 15 20 25 True Momentum [GeV/c]

#### **Real Seeded**

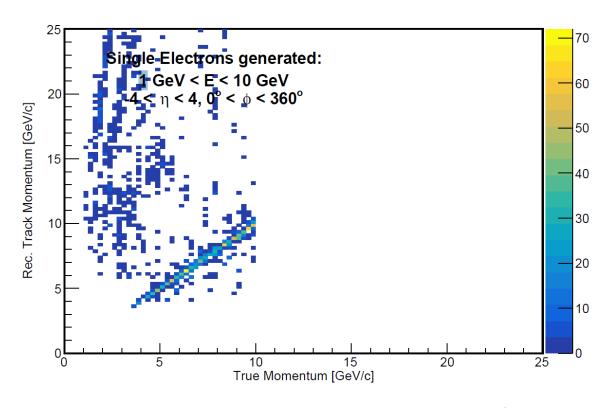

- For the ongoing seeding studies/parameter optimization, it would be useful to have and easy way to associate the digitized hit with the MC particle(s) which caused the hit.
- This can be done to some extent now for single particle events, but it is not very user-friendly. Shyam is developing a code that would allow us to do this more easily.

```
MCParticles
                = (vector<edm4hep::MCParticleData>*)0x29a77d0
MCParticles.PDG = 11, 22, 22, 22, 11, 11
MCParticles.generatorStatus = 1, 0, 0, 0, 0, 0
MCParticles.simulatorStatus = 16777216, 1358954496, 1358954496, 1358954496, 1493172224, 1493172224
MCParticles.charge = -1.000000, 0.000000, 0.000000, -1.000000, -1.000000
MCParticles.time = 0.000000, 3.410558, 5.462960, 5.471226, 5.549411, 5.551634
MCParticles.mass = 0.000510999, 0, 0, 0.000510999, 0.000510999
MCParticles.vertex.x = 0, 83.7574, 118.089, 118.202, 119.298, 119.329
MCParticles.vertex.y = 0, -435.419, -701.478, -702.554, -712.742, -713.032
MCParticles.vertex.z = 0, 921.253, 1474.98, 1477.21, 1498.29, 1498.89
MCParticles.endpoint.x = 164.395, 251.477, 217.333, 218.062, 118.757, 120.029
MCParticles.endpoint.y = -1721.74, -1628.97, -1644.07, -1652.48, -713.65, -713.638
MCParticles.endpoint.z = 3442.93, 3449.95, 3427.32, 3443.79, 1498.71, 1499.36
MCParticles.momentum.x = 0.610760, 0.000126, 0.000306, 0.093521, -0.000542, 0.000971
MCParticles.momentum.y = -2.588442, -0.000828, -0.002902, -0.889625, -0.001341, -0.000824
MCParticles.momentum.z = 5.523186, 0.001736, 0.006011, 1.841742, 0.000675, 0.000692
```

Monte Carlo particles – both primary and saved secondaries

```
VertexBarrelHits = (vector<edm4hep::SimTrackerHitData>*)0x222ebc0

VertexBarrelHits.cellID = 16341874464172433695, 15640720404560372255, 15640157450311983647, 15571195591391592991, 15403999193232462367, 15243277123

VertexBarrelHits.EDep = 0.000019, 0.000022, 0.000012, 0.000018, 0.000018, 0.000013, 0.000041, 0.000189, 0.000017, 0.000047, 0.000021

VertexBarrelHits.time = 0.276995, 0.369169, 0.369224, 0.406171, 0.436657, 0.463500, 0.492956, 0.514099, 0.514740, 0.517906, 0.547421

VertexBarrelHits.pathLength = 0.092247, 0.092263, 0.035589, 0.048098, 0.064187, 0.066111, 0.135607, 0.201243, 0.057857, 0.079524, 0.067612

VertexBarrelHits.quality = 0, 0, 1073741824, 1073741824, 107374182
```

Geant-level hits in the inner Si vertex layers

```
MCParticles
                  tor<edm4hep::MCParticleData>*)0x29a77d0
MCParticles.PDG
                11, 22, 22 23, 11, 11
MCParticles.gene tatus 1, 0, 0, 0, 0
MCParticles.simulatorStatus 7216, 1358954496, 1358954496, 1358954496, 1493172224, 1493172224
MCParticles.charge = -1.000000, 0.000000, 0.000000, -1.000000, -1.000000
MCParticles.time = 0.000000, 3.410558, 5.462960, 5.471226, 5.549411, 5.551634
MCParticles.mass = 0.000510999, 0, 0, 0.000510999, 0.000510999
MCParticles.vertex.x = 0, 83.7574, 118.089, 118.202, 119.298, 119.329
MCParticles.vertex.y = 0, -435.419, -701.478, -702.554, -712.742, -713.032
MCParticles.vertex.z = 0, 921.253, 1474.98, 1477.21, 1498.29, 1498.89
MCParticles.endpoint.x = 164.395, 251.477, 217.333, 218.062, 118.757, 120.029
MCParticles.endpoint.y = -1721.74, -1628.97, -1644.07, -1652.48, -713.65, -713.638
MCParticles.endpoint.z = 3442 93 3449.95, 3427.32, 3443.79, 1498.71, 1499.36
MCParticles.momentum.x = 0.610760, 0.000126, 0.000306, 0.093521, -0.000542, 0.000971
MCParticles.momentum.y = -2.588442 -0.000828, -0.002902, -0.889625, -0.001341, -0.000824
MCParticles.momentum.z = 5.523186, 0.001736, 0.006011, 1.841742, 0.000675, 0.000692
```

We see that one primary particle has been generated.

By comparing the hit 'quality' or momentum, we can see which hits come from the primary particle. (This way probably wouldn't work with multiple primary particles.)

```
VertexBarrelHits = (vector<edm4hep::SimTrackerHitData>*)0x222ebc0

VertexBarrelHits.cellID = 16341874464172433695, 15640720404560372255, 15640157450311983647, 15571195591391592991, 15403999193232462367, 15243277123

VertexBarrelHits.EDep = 0.000019, 0.000022, 0.000012, 0.000018, 0.000018, 0.000013, 0.000041, 0.000189, 0.000017, 0.000047, 0.000021

VertexBarrelHits.time = 0.276995, 0.369169, 0.369224, 0.406171, 0.436657, 0.463500, 0.492956, 0.514099, 0.514740, 0.517906, 0.547421

VertexBarrelHits.pathLength = 0.902247, 0.092263, 0.035589, 0.048098, 0.064187, 0.066111, 0.135607, 0.201243, 0.057857, 0.079524, 0.067612

VertexBarrelHits.quality = 0, 0, 1073741824, 1073741824, 107374182
```

2/15/2023 24

## Geant-level hits in the inner Si vertex layers

```
VertexBarrelHits = (vector<edm4hep::SimTrackerHitData>*)0x222ebc0

VertexBarrelHits.cellID = 16341874464172433695, 15640720404560372255, 15640157450311983647, 15571195591391592991, 15403999193232462367, 15243277123

VertexBarrelHits.EDep = 0.000019, 0.000022, 0.000012, 0.000018, 0.000018, 0.000014, 0.000189, 0.000017, 0.000047, 0.000021

VertexBarrelHits.time = 0.276995, 0.369169, 0.369224, 0.406171, 0.436657, 0.463500, 0.492956, 0.514099, 0.514740, 0.517906, 0.547421

VertexBarrelHits.pathLength = 0.092247, 0.092263, 0.035589, 0.048098, 0.064187, 0.066111, 0.135607, 0.201243, 0.057857, 0.079524, 0.067612

VertexBarrelHits.quality = 0, 0, 1073741824, 1073741824, 1073741824, 1073741824, 1073741824, 1073741824, 1073741824, 1073741824, 1073741824, 1073741824

VertexBarrelHits.position.x = 8.14954, 10.8172, 10.8276, 7.32452, 10.2384, 7.59855, 9.84241, 8.16629, 8.11276, 7.54235, 8.44676

VertexBarrelHits.position.y = -35.0709, -46.7734, -46.7774, -47.4387, -46.9038, -47.3981, -46.9826, -47.3341, -47.342, -47.4064, -47.2398

VertexBarrelHits.momentum.x = 0.593854, 0.587450, 0.000825, 0.000030, 0.000034, -0.000147, -0.000037, -0.000453, -0.000677, -0.000452, -0.000383

VertexBarrelHits.momentum.x = -2.591348, -2.592376, -0.000734, 0.000887, -0.000717, 0.000620, -0.000534, 0.000621, 0.0006598
```

```
SiBarrelVertexRecHits = (vector<edm4eic::TrackerHitData>*)0xaa06f00
SiBarrelVertexRecHits.cellID = 14708756778146222623, 14887211294905483807, 14907477218350744095, 15054125968979808799, 15403999193232462367, 1490297365308:
SiBarrelVertexRecHits.position.x = 8.462013, 7.557435, 8.190508, 9.844920, 10.237234, 8.111373, 7.597002, 7.320032, 10.828822, 10.819121, 8.145867
SiBarrelVertexRecHits.position.y = -47.257175, -47.404171, -47.310265, -46.982098, -46.904064, -47.322002, -47.398304, -47.439388, -46.770462, -46.772892,
SiBarrelVertexRecHits.position.z = 132.800003, 126.470001, 125.750000, 120.540001, 108.110001, 125.910004, 113.820000, 102.169998, 99.709999, 99.690002, 74
SiBarrelVertexRecHits.positionError.xx = 0.0000008, 0.000008, 0.000008, 0.000008, 0.000008, 0.000008, 0.000008, 0.000008, 0.000008, 0.000008, 0.000008, 0.000008, 0.000008, 0.000008, 0.000008, 0.000008, 0.000008, 0.000008, 0.000008, 0.000008, 0.000008, 0.000008, 0.000008, 0.0000008, 0.000008, 0.000008, 0.000008, 0.000008, 0.000008, 0.000000, 0.000000, 0
```

We can match based on cell ID and then use above method to associate with the primary particle. A simpler way would be better.

```
VertexBarrelHits = (vector<edm4hep::SimTrackerHitData>*)0x222ebc0

VertexBarrelHits.cellID = 16341874464172433695, 15640720404560372255, 15640157450311983647, 15571195591391592991, 15403999193232462367

VertexBarrelHits.EDep = 0.000019, 0.000022, 0.000012, 0.000018, 0.000018, 0.000013, 0.000041, 0.000189, 0.000017, 0.517906, 0.547421

VertexBarrelHits.time = 0.276995, 0.369169, 0.369224, 0.496171, 0.436657, 0.463500, 0.492956, 0.514099, 0.514740, 0.517906, 0.547421

VertexBarrelHits.pathLength = 0.092247, 0.092263, 0.035589, 0.048098, 0.064187, 0.066111, 0.135607, 0.201243, 0.057857, 0.079524, 0.067612

VertexBarrelHits.quality = 0, 0, 1073741824, 1073741824
```

SiBarrelVertexRecHits = (vector<edm4eic::TrackerHitData>\*)0xaa06f00

SiBarrelVertexRecHits.cellID = 14708756778146222623, 14887211294905483807, 14907477218350744095, 15054125968979808799, 15403999193232462367 1490297365308: SiBarrelVertexRecHits.position.x = 8.462013, 7.557435, 8.190508, 9.844920, 10.237234, 8.111373, 7.597002, 7.320032, 10 828822, 10 819121, 8 145867 SiBarrelVertexRecHits.position.y = -47.257175, -47.404171, -47.310265, -46.982098, -46.904064, -47.322002, -47.398304, -47.439388, -46.770462, -46.772892, SiBarrelVertexRecHits.position.z = 132.800003, 126.470001, 125.750000, 120.540001, 108.110001, 125.910004, 113.820000, 102.169998, 99.709999, 99.690002, 74.000000, 10.000000, 0.0000008, 0.0000008, 0.0

2/15/2023 26

#### Summary

- ➤ We have developed the machinery to use the real seeds in the track fitting.
- The real-seeded tracks can be accessed in an EICRecon Plugin. A user-controlled flag is being developed to switch between the seeding types see next talk by Dmitry.
- ➤ We are working on optimizing the seed parameters.